## <span id="page-0-0"></span>Package: alabaster.bumpy (via r-universe)

June 30, 2024

Title Save and Load BumpyMatrices to/from file

Version 1.5.0

Date 2024-01-01

Description Save BumpyMatrix objects into file artifacts, and load them back into memory. This is a more portable alternative to serialization of such objects into RDS files. Each artifact is associated with metadata for further interpretation; downstream applications can enrich this metadata with context-specific properties.

License MIT + file LICENSE

Depends BumpyMatrix, alabaster.base

Imports methods, rhdf5, Matrix, BiocGenerics, S4Vectors, IRanges

Suggests BiocStyle, rmarkdown, knitr, testthat, jsonlite

VignetteBuilder knitr

RoxygenNote 7.2.3

biocViews DataImport, DataRepresentation

Repository https://bioc.r-universe.dev

RemoteUrl https://github.com/bioc/alabaster.bumpy

RemoteRef HEAD

RemoteSha 109be1e0563c4bea8a921c19f89609992a117363

### **Contents**

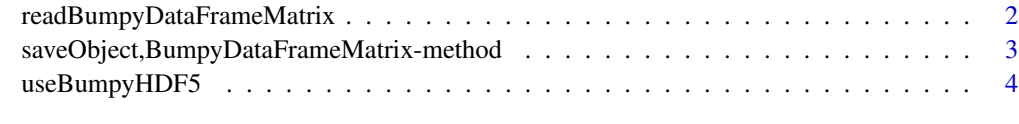

**Index** [5](#page-4-0). The second state of the second state of the second state of the second state of the second state of the second state of the second state of the second state of the second state of the second state of the second

```
readBumpyDataFrameMatrix
```
*Read a BumpyDataFrameMatrix from disk*

#### Description

Read a [BumpyDataFrameMatrix](#page-0-0) from its on-disk representation.

#### Usage

```
readBumpyDataFrameMatrix(path, metadata, ...)
```
#### Arguments

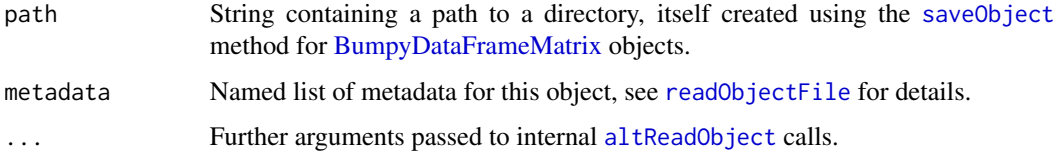

#### Value

A [BumpyDataFrameMatrix](#page-0-0) object.

#### Author(s)

Aaron Lun

#### Examples

```
# Mocking up a BumpyMatrix.
library(BumpyMatrix)
library(S4Vectors)
df <- DataFrame(x=runif(100), y=runif(100))
f <- factor(sample(letters[1:20], nrow(df), replace=TRUE), letters[1:20])
out <- S4Vectors::split(df, f)
mat <- BumpyMatrix(out, c(5, 4))
# Saving it:
tmp <- tempfile()
saveObject(mat, tmp)
# Reading it:
readBumpyDataFrameMatrix(tmp)
```
#### <span id="page-2-0"></span>Description

Save a [BumpyDataFrameMatrix](#page-0-0) to its on-disk representation.

#### Usage

```
## S4 method for signature 'BumpyDataFrameMatrix'
saveObject(x, path, ...)
```
#### Arguments

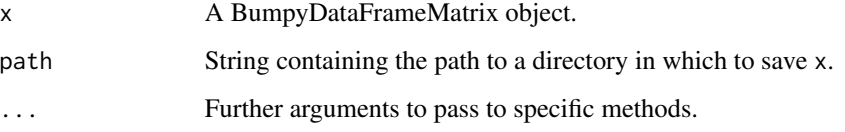

#### Value

x is saved into path and NULL is invisibly returned.

#### Author(s)

Aaron Lun

#### Examples

```
# Mocking up a BumpyMatrix.
library(BumpyMatrix)
library(S4Vectors)
df <- DataFrame(x=runif(100), y=runif(100))
f <- factor(sample(letters[1:20], nrow(df), replace=TRUE), letters[1:20])
out <- S4Vectors::split(df, f)
mat <- BumpyMatrix(out, c(5, 4))
# Saving it:
```
tmp <- tempfile() saveObject(mat, tmp)

<span id="page-3-0"></span>

#### Description

Use HDF5 for the underlying data frame, i.e., obtained after [unlist](#page-0-0)ing the [BumpyMatrix.](#page-0-0) This is less intuitive than a CSV but preserves the precision of floating-point numbers.

#### Usage

useBumpyHDF5(use)

#### Arguments

use Logical scalar indicating whether to save in HDF5.

#### Value

If use is missing, a logical scalar is returned indicating whether data should be saved in HDF5.

If use is provided, it is used to set the corresponding flag globally. The previous value of the flag is returned invisibly.

#### Examples

useBumpyHDF5() old <- useBumpyHDF5(FALSE) useBumpyHDF5()

# Setting it back. useBumpyHDF5(old)

# <span id="page-4-0"></span>Index

```
altReadObject, 2
BumpyDataFrameMatrix, 2, 3
BumpyMatrix, 4
loadBumpyDataFrameMatrix
        (readBumpyDataFrameMatrix), 2
readBumpyDataFrameMatrix, 2
readObjectFile, 2
saveObject, 2
saveObject,BumpyDataFrameMatrix-method,
        3
stageObject,BumpyDataFrameMatrix-method
        (saveObject,BumpyDataFrameMatrix-method),
        3
unlist, 4
```
useBumpyHDF5, [4](#page-3-0)